# **MOOVI** Раписание и схема движения автобус 20-Т

# $\begin{array}{|c|c|c|}\n \hline\n \text{R} & \text{20-T} & \text{Boksa} \pi \rightarrow \text{Meafropogok} \end{array}$

У автобус 20-Т (Вокзал → Медгородок)2 поездок. По будням, раписание маршрута: (1) Вокзал → Медгородок: 07:00 - 22:10(2) Медгородок → Вокзал: 07:00 - 22:10 Используйте приложение Moovit, чтобы найти ближайшую остановку автобус 20-Т и узнать, когда приходит автобус 20-Т.

# **Направление: Вокзал → Медгородок**

20 остановок ОТКРЫТЬ [РАСПИСАНИЕ](https://moovitapp.com/%D0%B3%D0%BE%D0%BC%D0%B5%D0%BB%D1%8C__gomel-5196/lines/20_%D0%A2/666820/2758842/ru?ref=2&poiType=line&customerId=4908&af_sub8=%2Findex%2Fru%2Fline-pdf-%25D0%2593%25D0%25BE%25D0%25BC%25D0%25B5%25D0%25BB%25D1%258C__Gomel-5196-1081671-666820&utm_source=line_pdf&utm_medium=organic&utm_term=%D0%92%D0%BE%D0%BA%D0%B7%D0%B0%D0%BB%20%E2%86%92%20%D0%9C%D0%B5%D0%B4%D0%B3%D0%BE%D1%80%D0%BE%D0%B4%D0%BE%D0%BA) МАРШРУТА

Вокзал (Проспект Ленина)

Улица Карповича

Предприятие «Коминтерн»

Завод Измерительных Приборов

Улица Барыкина

Третья Школа

Кинотеатр «Октябрь»

Улица Чкалова

Проспект Октября

Предприятие «Татьяна»

Мотороремонтный Завод

Областная Больница

Технический Университет

Торгово-Экономический Университет

Школа

Улица Косарева

Улица 70 Лет Бсср

Молодёжный Жилой Комплекс «Солнечный»

Онкологический Диспансер

Медгородок

## **Расписания автобус 20-Т**

Вокзал → Медгородок Расписание поездки

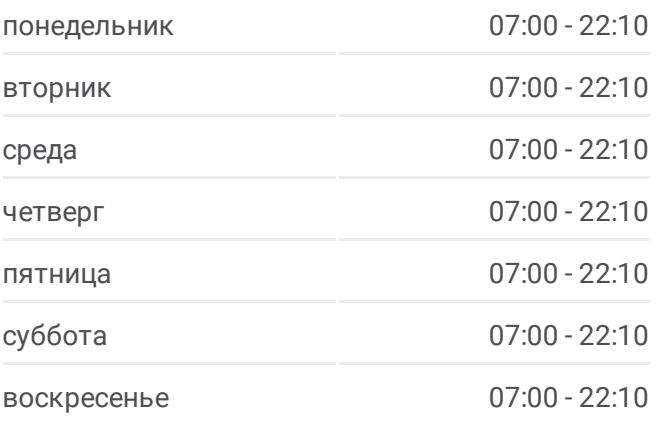

**Информация о автобус 20-Т Направление:** Вокзал → Медгородок **Остановки:** 20 **Продолжительность поездки:** 29 мин **Описание маршрута:**

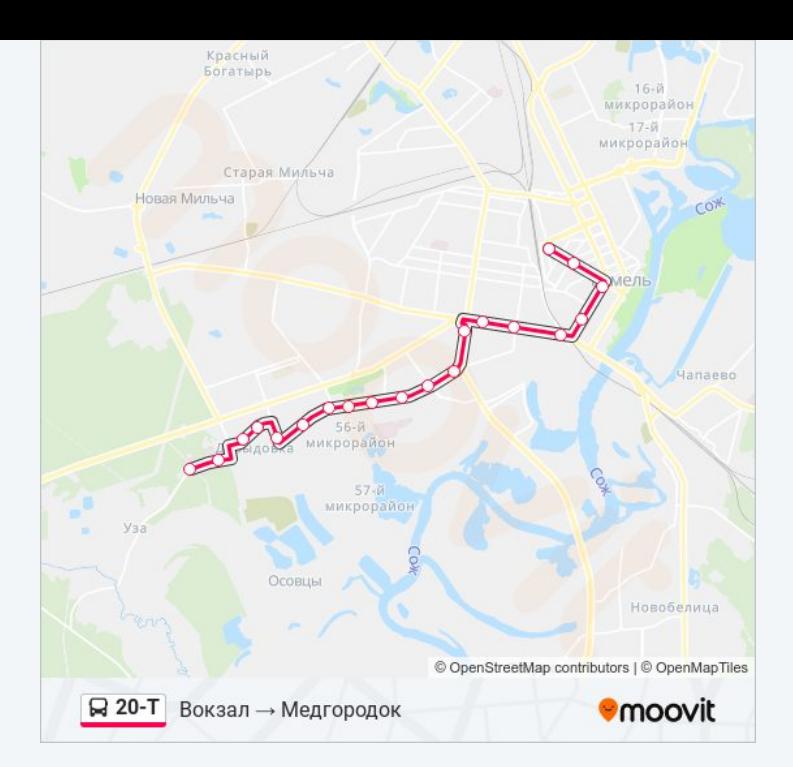

## **Направление: Медгородок → Вокзал**

21 остановок ОТКРЫТЬ [РАСПИСАНИЕ](https://moovitapp.com/%D0%B3%D0%BE%D0%BC%D0%B5%D0%BB%D1%8C__gomel-5196/lines/20_%D0%A2/666820/2758843/ru?ref=2&poiType=line&customerId=4908&af_sub8=%2Findex%2Fru%2Fline-pdf-%25D0%2593%25D0%25BE%25D0%25BC%25D0%25B5%25D0%25BB%25D1%258C__Gomel-5196-1081671-666820&utm_source=line_pdf&utm_medium=organic&utm_term=%D0%92%D0%BE%D0%BA%D0%B7%D0%B0%D0%BB%20%E2%86%92%20%D0%9C%D0%B5%D0%B4%D0%B3%D0%BE%D1%80%D0%BE%D0%B4%D0%BE%D0%BA) МАРШРУТА

Медгородок

Улица Медицинская

Улица Давыдовская

Молодёжный Жилой Комплекс «Солнечный»

Улица 70 Лет Бсср

Давыдовка

Торгово-Экономический Университет

Технический Университет

Областная Больница

Мотороремонтный Завод

Магазин «Арэса»

Улица Быховская

Улица Чкалова

Кинотеатр «Октябрь»

Третья Школа

Улица Барыкина

Институт «Гомельпроект»

Предприятие «Станкогомель»

## **Расписания автобус 20-Т**

Медгородок → Вокзал Расписание поездки

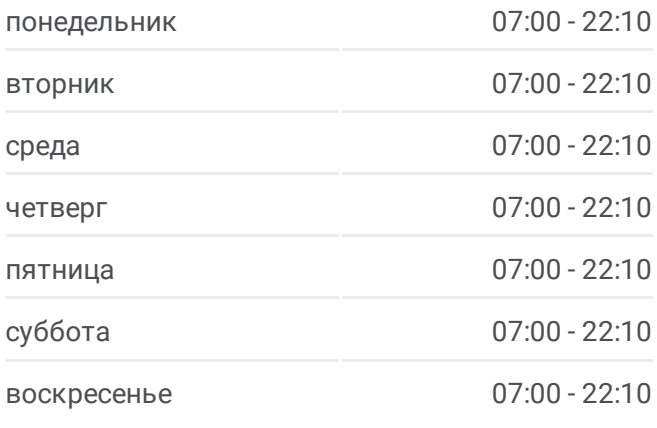

# **Информация о автобус 20-Т Направление:** Медгородок → Вокзал **Остановки:** 21 **Продолжительность поездки:** 30 мин **Описание маршрута:**

Улица Крестьянская

Улица Карповича

Вокзал (Привокзальная Площадь, У Гостиницы «Гомель»)

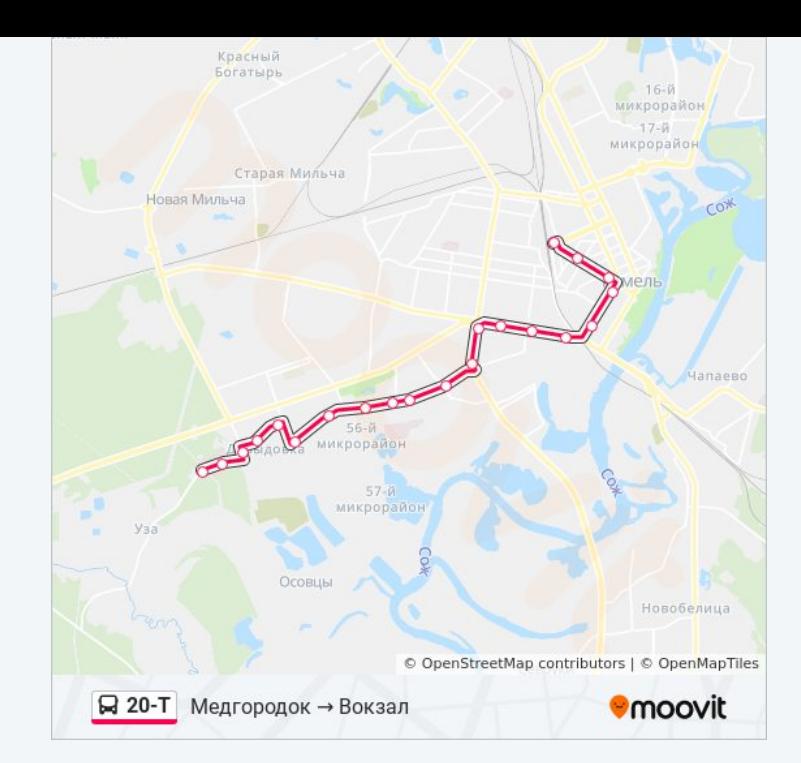

Расписание и схема движения автобус 20-Т доступны оффлайн в формате PDF на moovitapp.com. Используйте [приложение](https://moovitapp.com/%D0%B3%D0%BE%D0%BC%D0%B5%D0%BB%D1%8C__gomel-5196/lines/20_%D0%A2/666820/2758842/ru?ref=2&poiType=line&customerId=4908&af_sub8=%2Findex%2Fru%2Fline-pdf-%25D0%2593%25D0%25BE%25D0%25BC%25D0%25B5%25D0%25BB%25D1%258C__Gomel-5196-1081671-666820&utm_source=line_pdf&utm_medium=organic&utm_term=%D0%92%D0%BE%D0%BA%D0%B7%D0%B0%D0%BB%20%E2%86%92%20%D0%9C%D0%B5%D0%B4%D0%B3%D0%BE%D1%80%D0%BE%D0%B4%D0%BE%D0%BA) Moovit, чтобы увидеть время прибытия автобусов в реальном времени, режим работы метро и расписания поездов, а также пошаговые инструкции, как добраться в нужную точку Гомель.

О [Moovit](https://moovit.com/about-us/?utm_source=line_pdf&utm_medium=organic&utm_term=%D0%92%D0%BE%D0%BA%D0%B7%D0%B0%D0%BB%20%E2%86%92%20%D0%9C%D0%B5%D0%B4%D0%B3%D0%BE%D1%80%D0%BE%D0%B4%D0%BE%D0%BA) Решения [Мобильности](https://moovit.com/maas-solutions/?utm_source=line_pdf&utm_medium=organic&utm_term=%D0%92%D0%BE%D0%BA%D0%B7%D0%B0%D0%BB%20%E2%86%92%20%D0%9C%D0%B5%D0%B4%D0%B3%D0%BE%D1%80%D0%BE%D0%B4%D0%BE%D0%BA) как услуги (MaaS) [Поддерживаемые](https://moovitapp.com/index/ru/%D0%9E%D0%B1%D1%89%D0%B5%D1%81%D1%82%D0%B2%D0%B5%D0%BD%D0%BD%D1%8B%D0%B9_%D1%82%D1%80%D0%B0%D0%BD%D1%81%D0%BF%D0%BE%D1%80%D1%82-countries?utm_source=line_pdf&utm_medium=organic&utm_term=%D0%92%D0%BE%D0%BA%D0%B7%D0%B0%D0%BB%20%E2%86%92%20%D0%9C%D0%B5%D0%B4%D0%B3%D0%BE%D1%80%D0%BE%D0%B4%D0%BE%D0%BA) страны [Сообщество](https://editor.moovitapp.com/web/community?campaign=line_pdf&utm_source=line_pdf&utm_medium=organic&utm_term=%D0%92%D0%BE%D0%BA%D0%B7%D0%B0%D0%BB%20%E2%86%92%20%D0%9C%D0%B5%D0%B4%D0%B3%D0%BE%D1%80%D0%BE%D0%B4%D0%BE%D0%BA&lang=ru) Мувитеров

© 2024 Moovit - Все права защищены

**Проверьте время прибытия в реальном времени**

Web App \$ 3arpyawre B Web App Store

**Coogle Play**